# **ChiliProject - Feature # 802: Allow groups to watch issues**

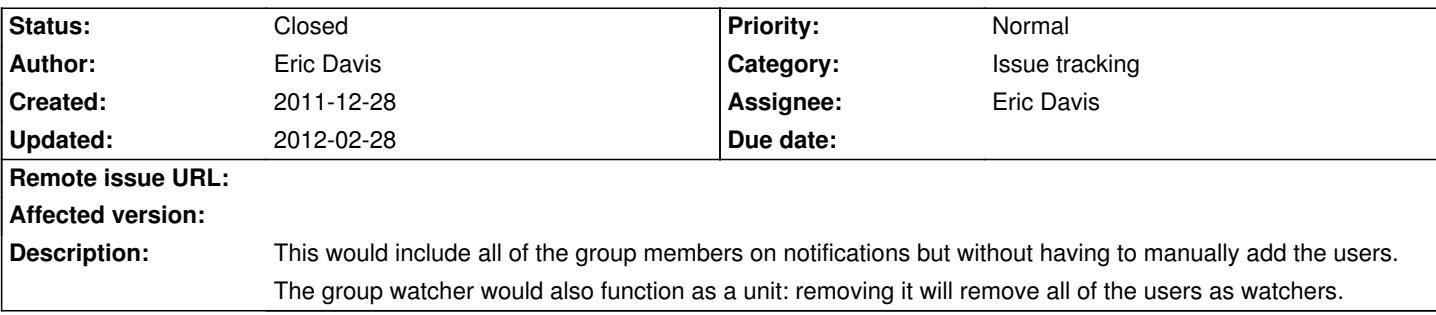

### **Associated revisions**

## **2011-12-28 02:38 am - Eric Davis**

[#802] Move methods from User so other Principals can use them

## **2011-12-28 02:38 am - Eric Davis**

[#802] Allow Groups to be added as a Watcher

## **2011-12-28 02:38 am - Eric Davis**

[#802] Change WatchersController to allow groups

### **2011-12-28 02:38 am - Eric Davis**

[#802] Show groups in the watchers partial and users autocomplete

#### **2011-12-28 02:38 am - Eric Davis**

[#802] Use the group.png icon as a Group avatar

#### **History**

## **2011-12-28 02:10 am - Eric Davis**

*- Target version set to 3.0.0*

*- Status changed from Open to Closed*

Added in commit:7bce7f7 to unstable. Now issues can be watched by groups.

### **2012-02-19 10:17 pm - Daniel Otte**

Eric Davis wrote: > Added in commit:7bce7f7 to unstable. Now issues can be watched by groups.

We have 3.0 running, but I can't seem to find this feature. Could you please give me a hint?

Thanks

Daniel

## **2012-02-24 09:42 pm - Felix Schäfer**

Daniel Otte wrote:

> We have 3.0 running, but I can't seem to find this feature. Could you please give me a hint?

I just tried it on 3.0 and can add groups, have you created groups already? Do they maybe need to be a member of the project?

## **2012-02-27 04:05 pm - Daniel Otte**

Felix SchĤfer wrote:

> Daniel Otte wrote:

> > We have 3.0 running, but I can't seem to find this feature. Could you please give me a hint?

>

> I just tried it on 3.0 and can add groups, have you created groups already? Do they maybe need to be a member of the project?

very strange, I have indeed added groups and added them to the project, but it does not seem to work... I only see the users.

#### **2012-02-28 12:51 pm - Kevin Wheatley**

I have the same issue, looks like it is on a different branch to me.